## Fichier:Assompagnement la r daction d un CV sur Canva 2.pdf

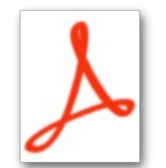

[Assompagnement\\_la\\_r\\_daction\\_d\\_un\\_CV\\_sur\\_Canva\\_2.pdf](https://rennesmetropole.dokit.app/images/3/3c/Assompagnement_la_r_daction_d_un_CV_sur_Canva_2.pdf) (Taille du fichier : 151 Kio, type MIME : application/pdf) Assompagnement\_\_\_la\_r\_daction\_d\_un\_CV\_sur\_Canva\_2

## Historique du fichier

Cliquer sur une date et heure pour voir le fichier tel qu'il était à ce moment-là.

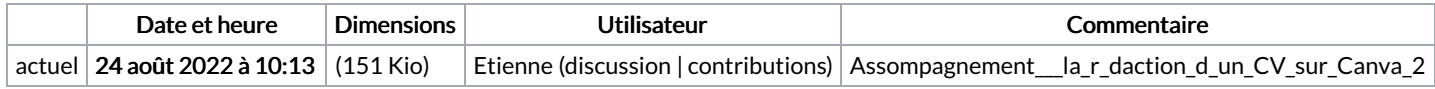

Vous ne pouvez pas remplacer ce fichier.

## Utilisation du fichier

Aucune page n'utilise ce fichier.